# **MOOVIT** Orar & hartă linie 7 autobuz

### R 7 Mureșeni Sat - Spitalul Județean **7 [Descarcă Aplica](https://moovitapp.com/index/api/onelink/3986059930?pid=Web_SEO_Lines-PDF&c=Footer_Button&is_retargeting=true&af_inactivity_window=30&af_click_lookback=7d&af_reengagement_window=7d&GACP=v%3D2%26tid%3DG-27FWN98RX2%26cid%3DGACP_PARAM_CLIENT_ID%26en%3Dinstall%26ep.category%3Doffline%26ep.additional_data%3DGACP_PARAM_USER_AGENT%26ep.page_language%3Dro%26ep.property%3DSEO%26ep.seo_type%3DLines%26ep.country_name%3DRom%25C3%25A2nia%26ep.metro_name%3DT%25C3%25A2rgu%2520Mure%25C5%259F&af_sub4=SEO_other&af_sub8=%2Findex%2Fro%2Fline-pdf-T%25C3%25A2rgu_Mure%25C5%259F-3360-857551-182030653&af_sub9=View&af_sub1=3360&af_sub7=3360&deep_link_sub1=3360&deep_link_value=moovit%3A%2F%2Fline%3Fpartner_id%3Dseo%26lgi%3D182030653%26add_fav%3D1&af_dp=moovit%3A%2F%2Fline%3Fpartner_id%3Dseo%26lgi%3D182030653%26add_fav%3D1&af_ad=SEO_other_7_Mure%C8%99eni%20Sat%20-%20Spitalul%20Jude%C8%9Bean_T%C3%A2rgu%20Mure%C5%9F_View&deep_link_sub2=SEO_other_7_Mure%C8%99eni%20Sat%20-%20Spitalul%20Jude%C8%9Bean_T%C3%A2rgu%20Mure%C5%9F_View)ția**

Linia 7autobuz (Mureșeni Sat - Spitalul Județean) are 2 rute. Pentru zilele din săptămână. orele de funcționare sunt: (1) Mureșeni Sat: 05:30 - 22:35(2) Spitalul Județean: 05:00 - 22:15

Folosește Aplicația Moovit pentru a găsi cea mai apropiată 7 autobuz stație din împrejurimi și a afla când 7 autobuz sosește.

#### **Direc**ț**ii: Mure**ș**eni Sat**

16 stații [VEZI ORAR](https://moovitapp.com/t%C3%A2rgu_mure%C5%9F-3360/lines/7/182030653/7485317/ro?ref=2&poiType=line&customerId=4908&af_sub8=%2Findex%2Fro%2Fline-pdf-T%25C3%25A2rgu_Mure%25C5%259F-3360-857551-182030653&utm_source=line_pdf&utm_medium=organic&utm_term=Mure%C8%99eni%20Sat%20-%20Spitalul%20Jude%C8%9Bean)

Spitalul Județean

Parcul Eroilor

Clinica De Oncologie

Braseria Universității

Nicolae Iorga

Piața Teatrului

Cireșului

Dâmbul Pietros

Ciucaș

Gara Cfr

Autogara Voiajor 2

Traian Vuia

Record 2

Dezrobirii

Căminului

Mureșeni Sat

## **Orar 7 autobuz**

Mureșeni Sat Orar rută:

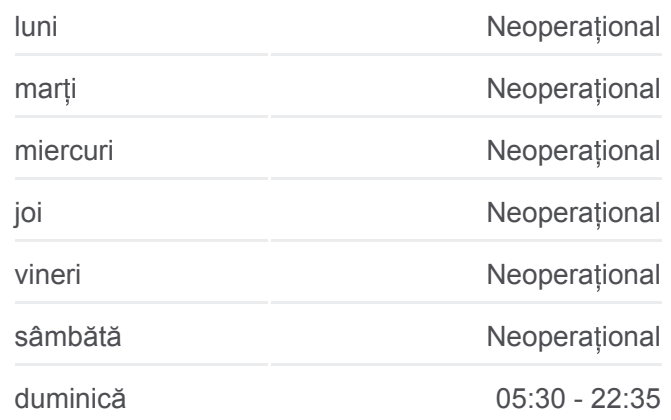

**Info 7 autobuz Direc**ț**ii:** Mureșeni Sat **Opriri:** 16 **Durata călătoriei:** 19 min **Sumar linie:**

#### **[Hartă linie autobuz 7](https://moovitapp.com/t%C3%A2rgu_mure%C5%9F-3360/lines/7/182030653/7485317/ro?ref=2&poiType=line&customerId=4908&af_sub8=%2Findex%2Fro%2Fline-pdf-T%25C3%25A2rgu_Mure%25C5%259F-3360-857551-182030653&utm_source=line_pdf&utm_medium=organic&utm_term=Mure%C8%99eni%20Sat%20-%20Spitalul%20Jude%C8%9Bean)**

**Direc**ț**ii: Spitalul Jude**ț**ean** 17 stații [VEZI ORAR](https://moovitapp.com/t%C3%A2rgu_mure%C5%9F-3360/lines/7/182030653/7485320/ro?ref=2&poiType=line&customerId=4908&af_sub8=%2Findex%2Fro%2Fline-pdf-T%25C3%25A2rgu_Mure%25C5%259F-3360-857551-182030653&utm_source=line_pdf&utm_medium=organic&utm_term=Mure%C8%99eni%20Sat%20-%20Spitalul%20Jude%C8%9Bean)

**Orar 7 autobuz** Spitalul Județean Orar rută:

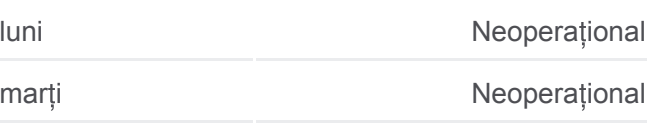

Mureșeni Sat

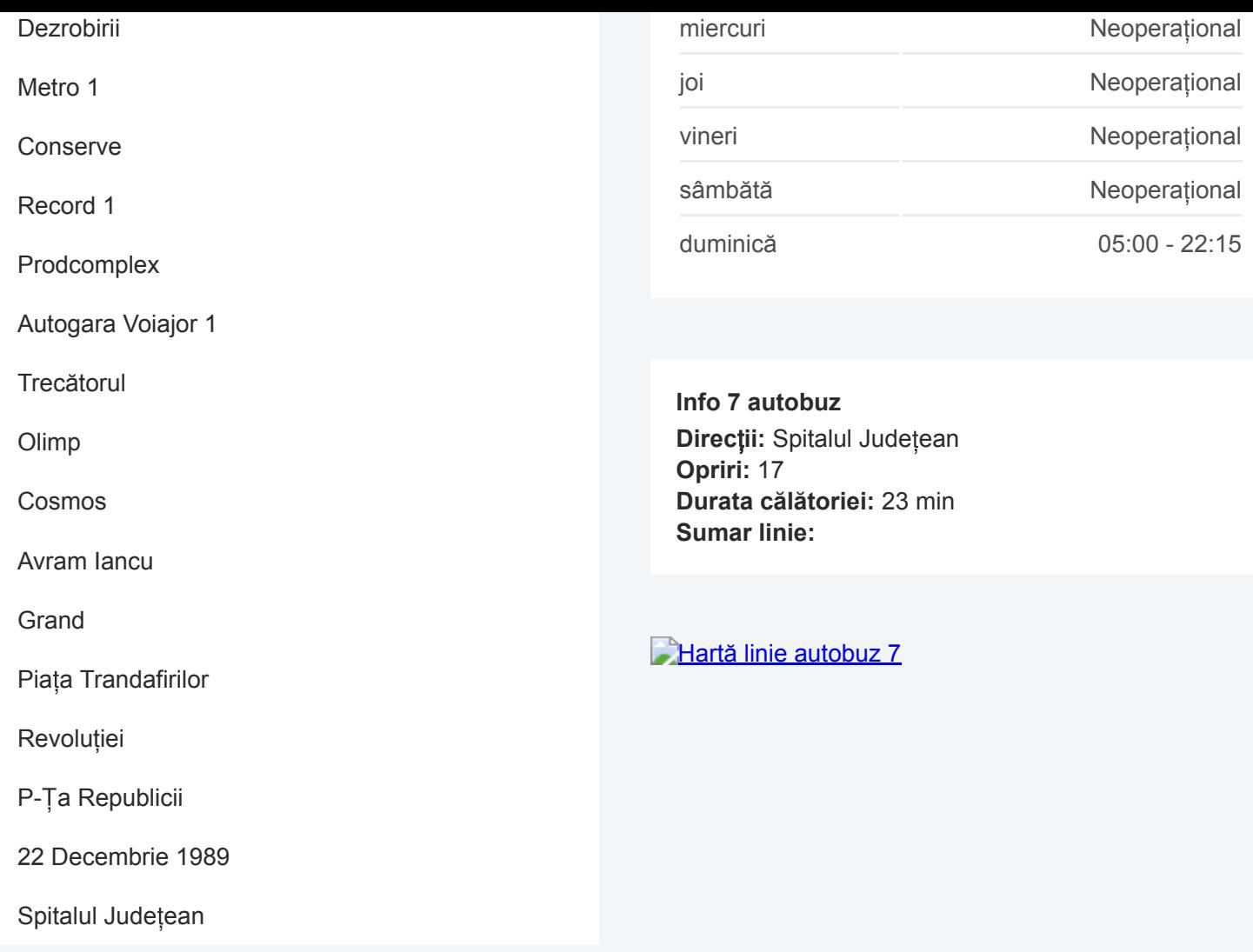

Orare și hărți cu rutele într-un PDF offline pe moovitapp.com pentru 7 autobuz. Folosește [Moovit App](https://moovitapp.com/t%C3%A2rgu_mure%C5%9F-3360/lines/7/182030653/7485317/ro?ref=2&poiType=line&customerId=4908&af_sub8=%2Findex%2Fro%2Fline-pdf-T%25C3%25A2rgu_Mure%25C5%259F-3360-857551-182030653&utm_source=line_pdf&utm_medium=organic&utm_term=Mure%C8%99eni%20Sat%20-%20Spitalul%20Jude%C8%9Bean) pentru a vedea orarul live al autobuzelor, metroului ori tramvaiului și direcții pas cu pas pentru toate mijloacele de transport din Târgu Mureş.

[Despre Moovit](https://moovit.com/about-us/?utm_source=line_pdf&utm_medium=organic&utm_term=Mure%C8%99eni%20Sat%20-%20Spitalul%20Jude%C8%9Bean) · Soluț[ii MaaS](https://moovit.com/maas-solutions/?utm_source=line_pdf&utm_medium=organic&utm_term=Mure%C8%99eni%20Sat%20-%20Spitalul%20Jude%C8%9Bean) · Vezi ț[ările suportate](https://moovitapp.com/index/ro/transport_public-countries?utm_source=line_pdf&utm_medium=organic&utm_term=Mure%C8%99eni%20Sat%20-%20Spitalul%20Jude%C8%9Bean) · [Comunitatea Moovit](https://editor.moovitapp.com/web/community?campaign=line_pdf&utm_source=line_pdf&utm_medium=organic&utm_term=Mure%C8%99eni%20Sat%20-%20Spitalul%20Jude%C8%9Bean&lang=ro)

© 2024 Moovit - Toate drepturile rezervate

**Verifică orele de sosire live**

Web App **C** Descarcati de pe